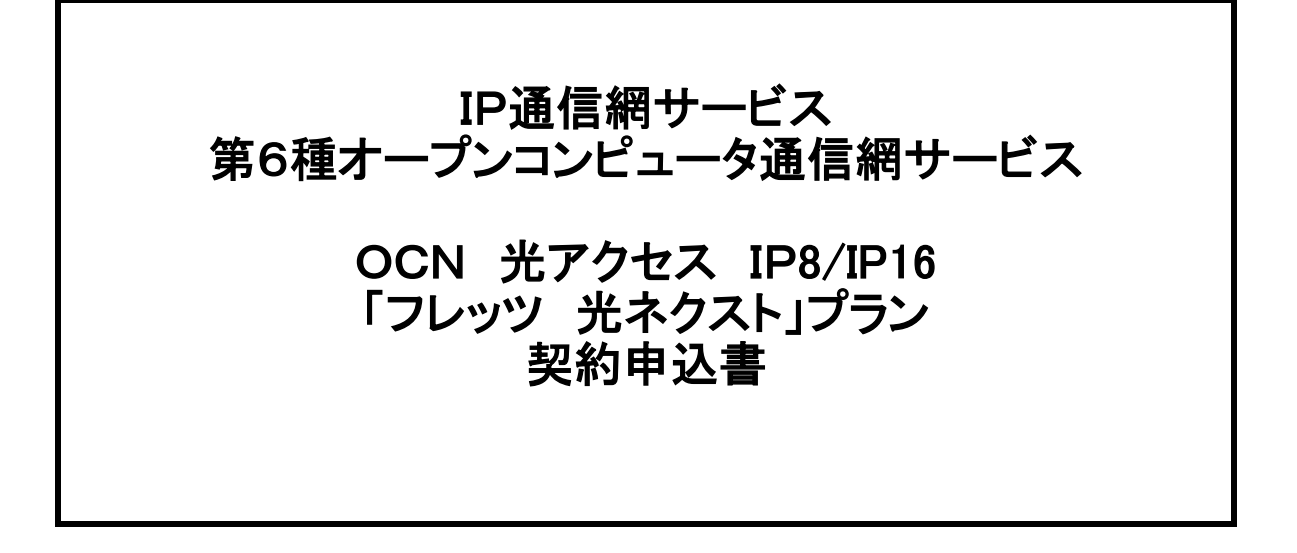

# NTTコミュニケーションズ株式会社

<申込・SOに関する問い合わせ先>

お問い合わせ: 0120 – 435 – 233

FAX送信先: 0120 – 435 - 230

注)申込書送付後、2-3日(※土・日・祝日は除く)経ってもOCNセンタからのご連絡がない場合 は、 申込書がOCNセンタに届いていない場合がありますので、送付したOCNセンタへご確認を お願いいたします。

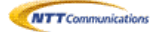

# FAX:0120-435-230

#### 第6種オープンコンピューター通信網サービス 光アクセスIP8/16「フレッツ 光ネクスト」プラン契約申込書

NTTコミュニケーションズ株式会社の定める「IP通信網サービス契約約款」、各種利用規約、及び「重要事項 に関する説明」の内容を承諾の上、下記の通り申し込みます。 「申込書等にご記入いただく個人情報の取扱いについて」の内容を承諾します。

※太線枠内全項目を黒のボールペンで記入するとともに、該当項目に「レ」にてチェックください。

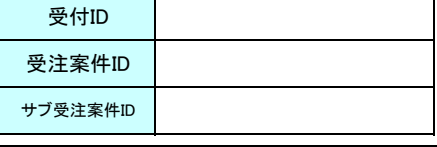

お申込年月日 │ │ │ │ │ │ │ │ │ │ │ │ │ │ │ │ ご利用開始希望日

↑申込みいただく日付から2週間目以降の土日祝日を除く日付を記入いただきます。 手続き上、お客さまのご利用開始希望日に添えない場合があります。

#### 1. NTT東日本/西日本「フレッツ 光ネクスト」申込状況(必須)

東日本/西日本における工事予定日が確定していない場合、お申込みがお済みでない場合は受付できませんので予めご了承ください。

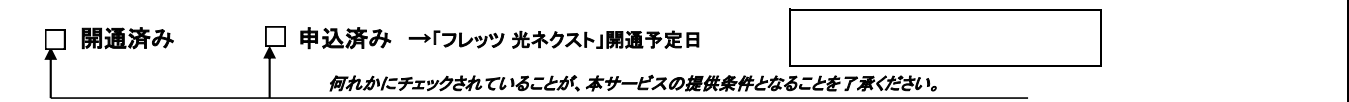

※必要IPアドレス数は後述「IPアドレス割当申請書」へ記入された「ネットワークプラン」サーバ等の台数に応じて割当を実施します。本項目で選択された個数と「IPアドレス

#### 2. NTT東日本/西日本「フレッツ 光ネクスト」契約タイプ(必須)

※以下で選択いただいたNTT東日本/西日本の提供するフレッツ 光ネクストの「契約タイプ」によりOCNの提供メニューを決定いたします。

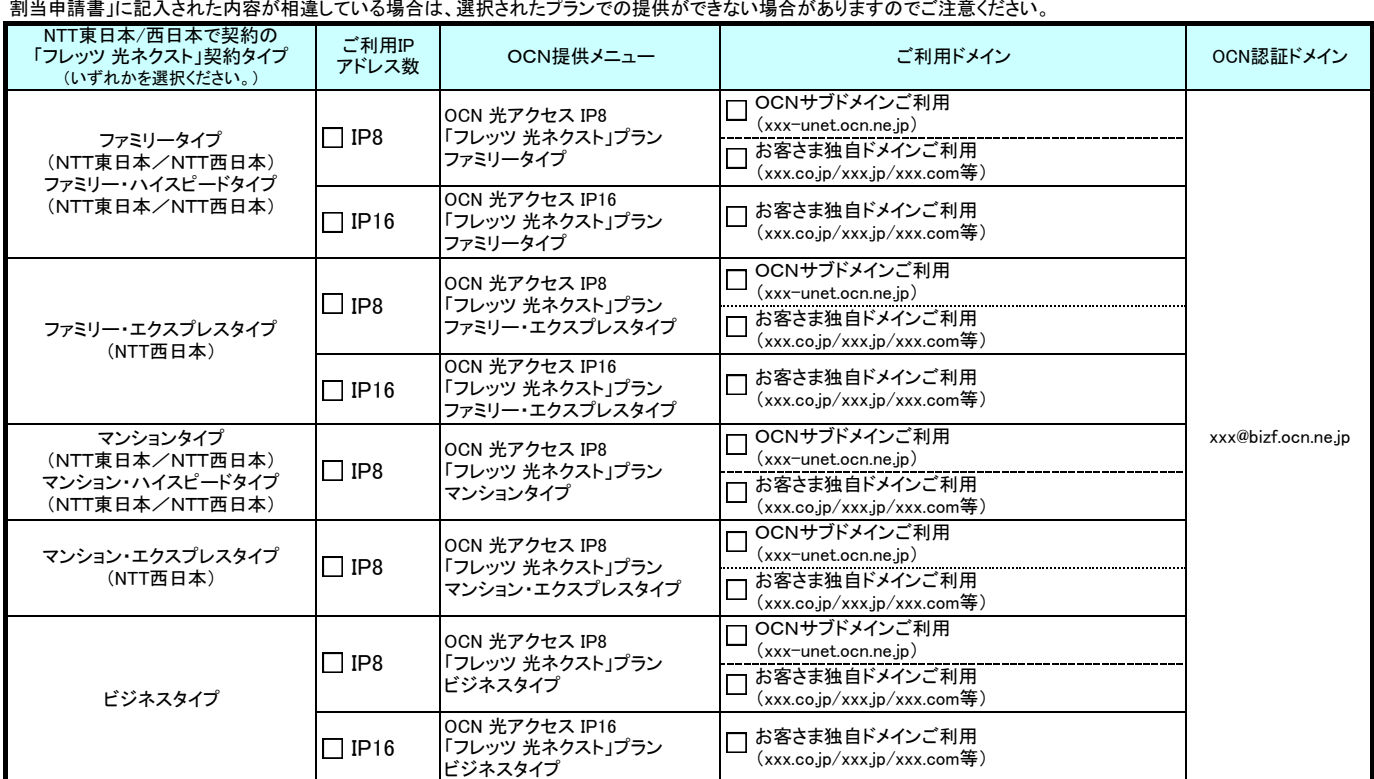

#### 3. お申込み者情報(必須)

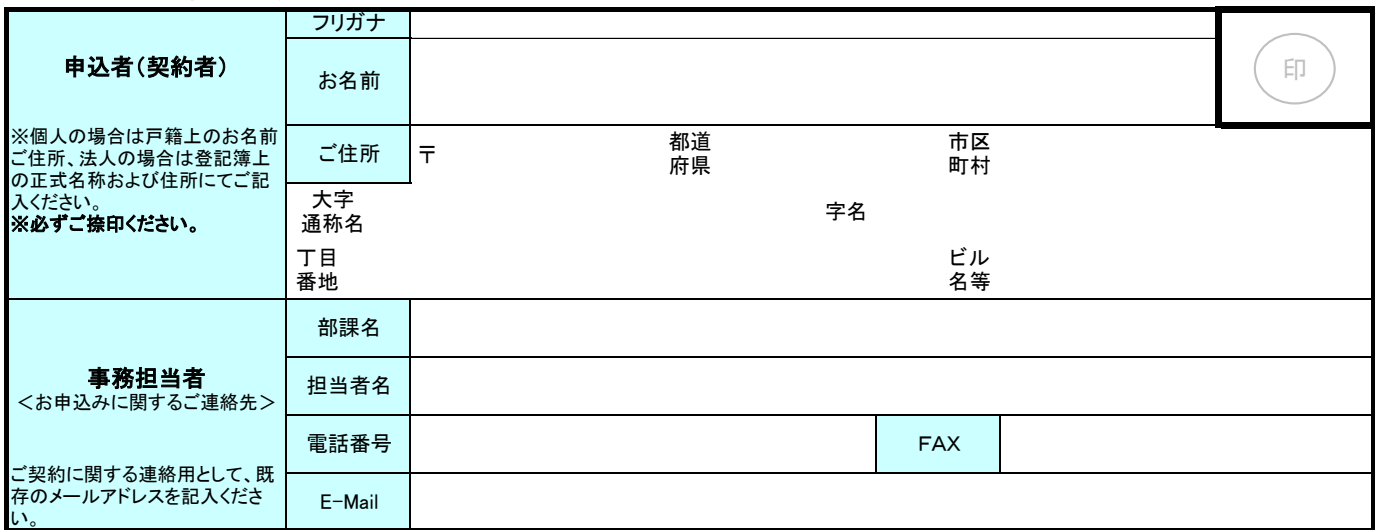

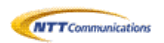

受付ID

# 4. お客さま情報(必須)

# 4-1. 設置場所情報

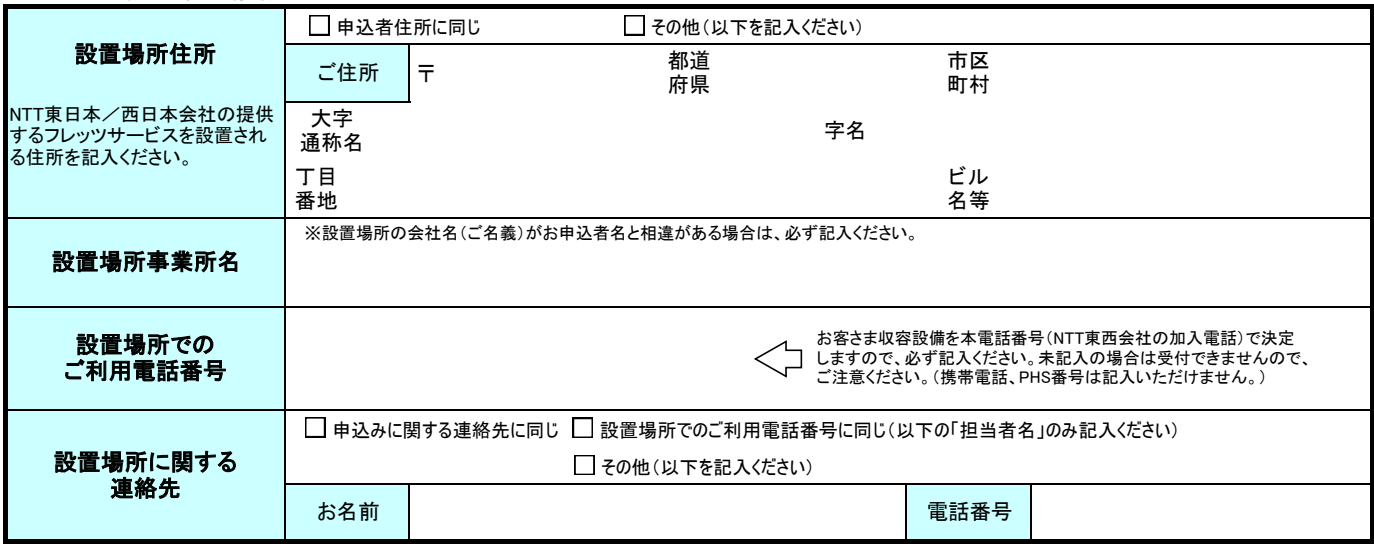

# 4-2. ネットワーク技術担当者情報

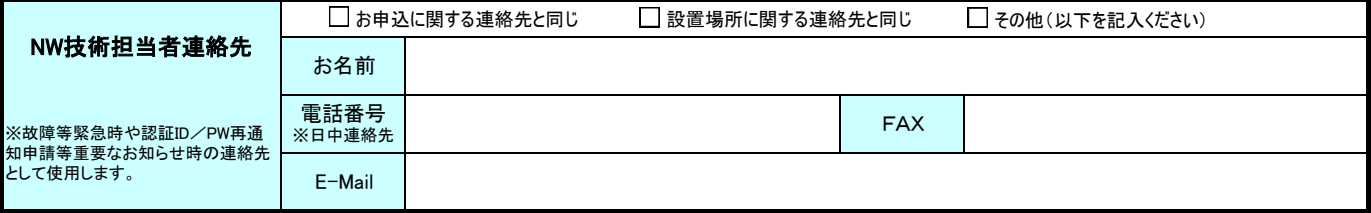

# 4-3. お支払い情報

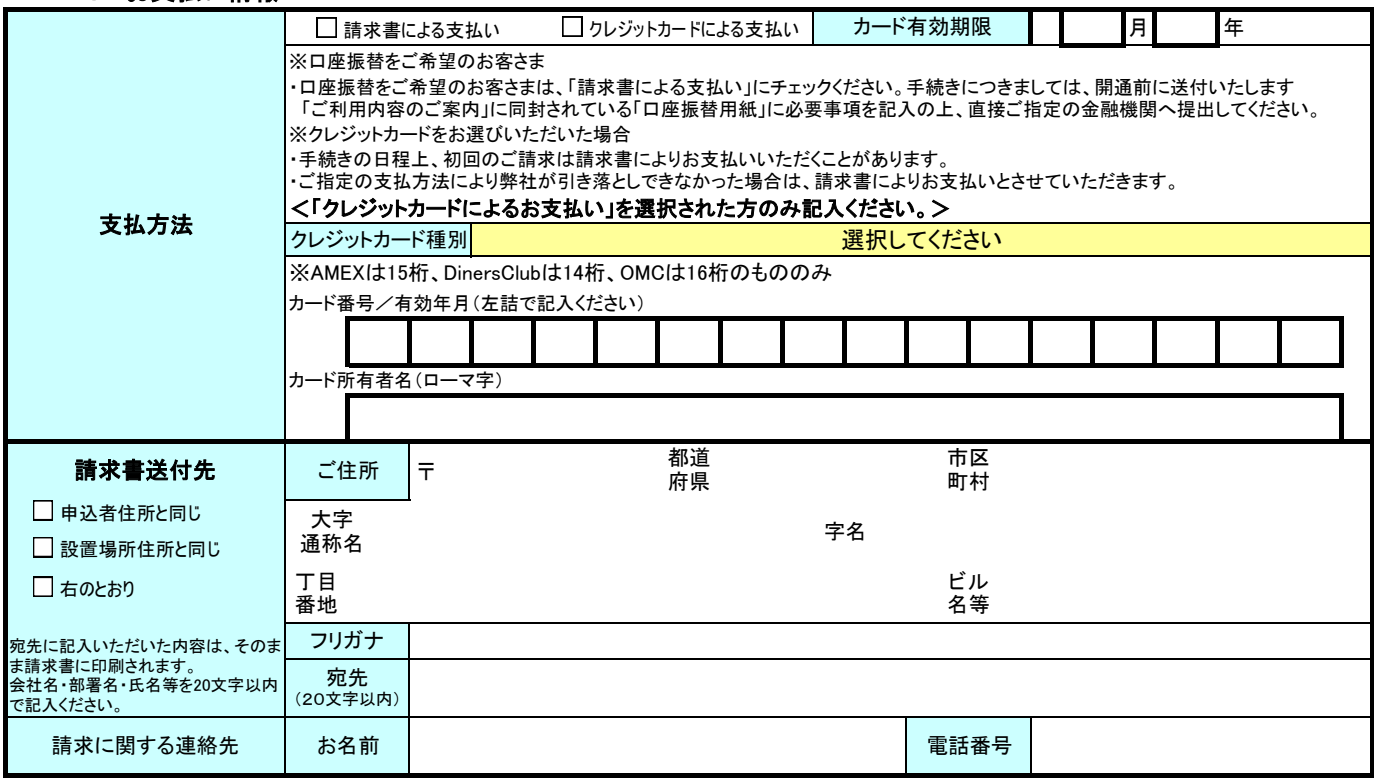

# 4-4. 「ご利用内容のご案内」送付先 (接続に必要な情報をOCNより送付します。)

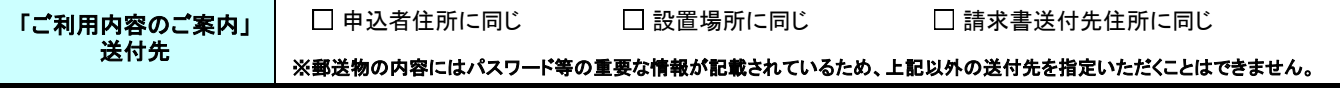

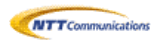

FAX:0120-435-230

受付ID

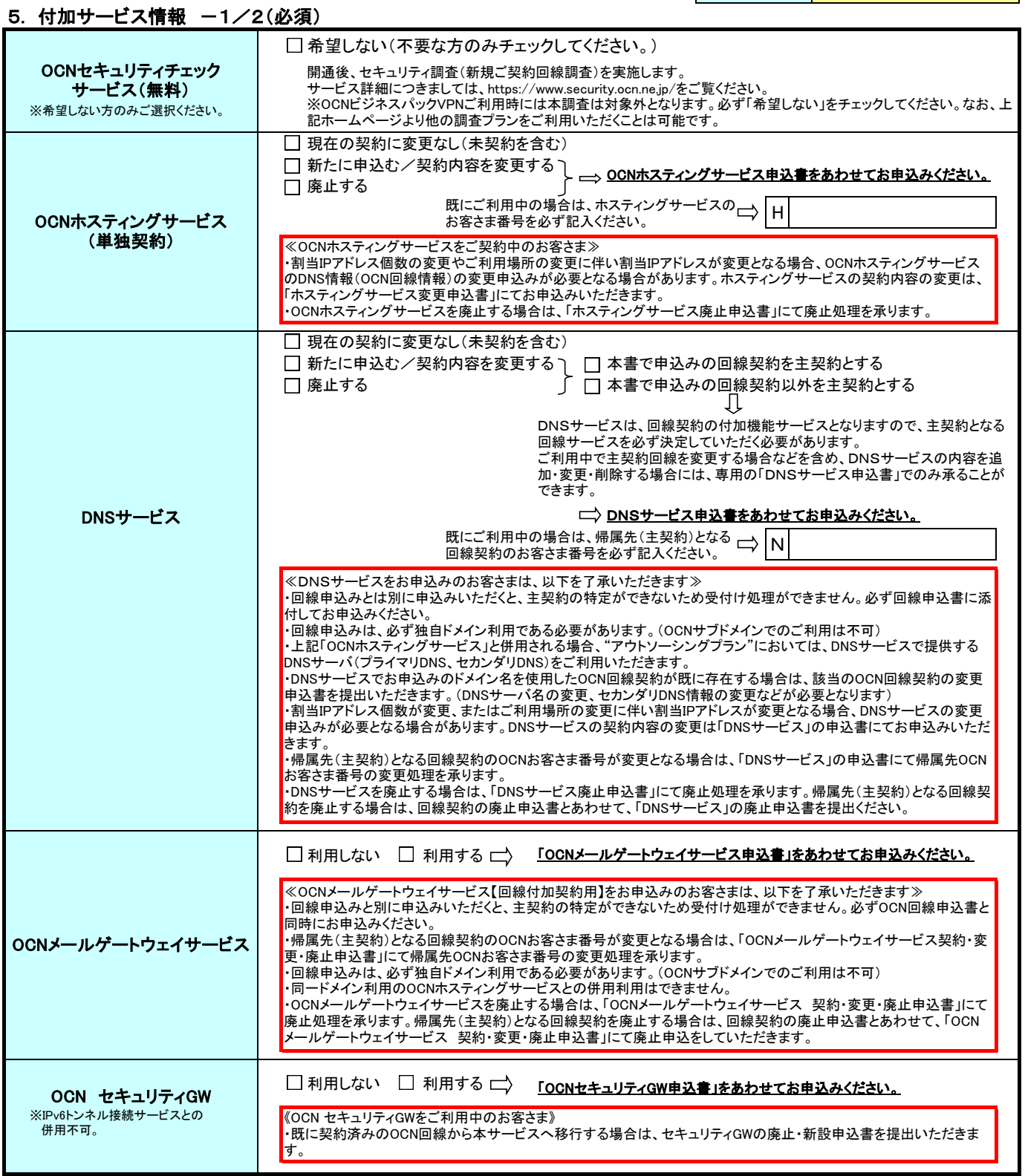

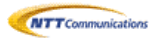

5. 付加サービス情報 2/2(必須)

受付ID

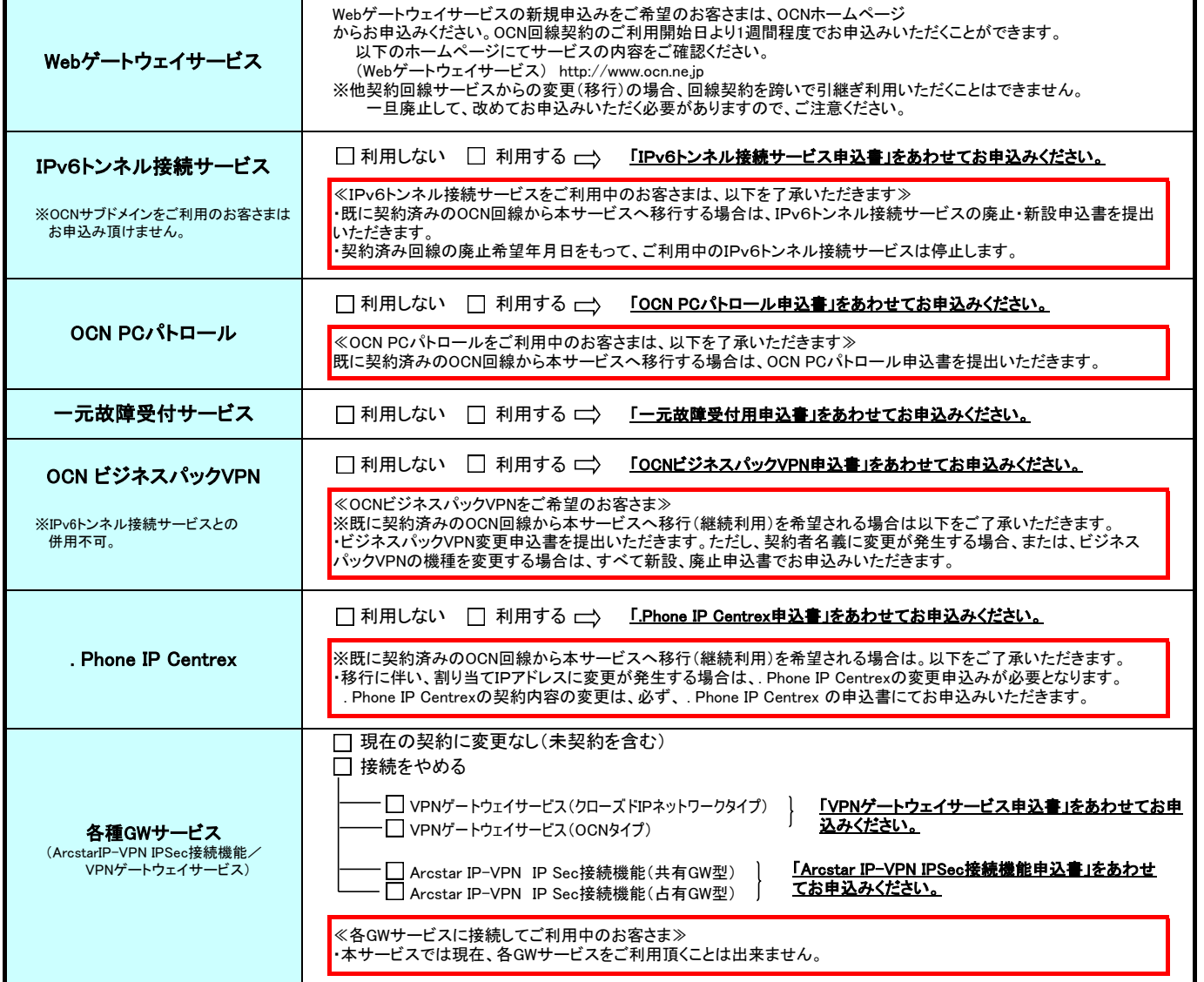

### 【販売担当者記入欄】

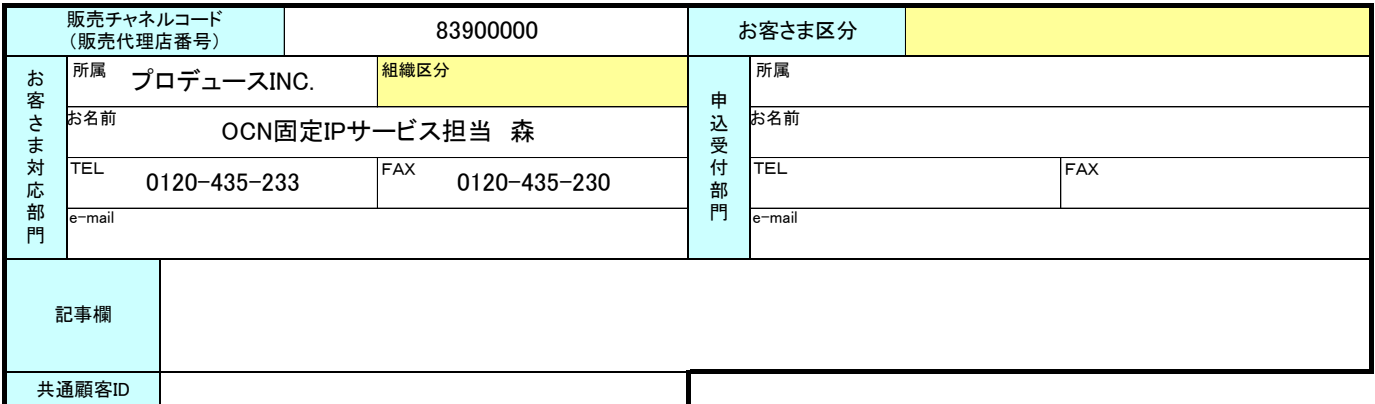

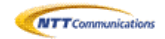

受付ID

6. お客さまDNS設定情報-1/2

6-1. お客さまドメイン設定情報(独自ドメイン名) ※ □項目にチェックまたは必要事項を記入ください。

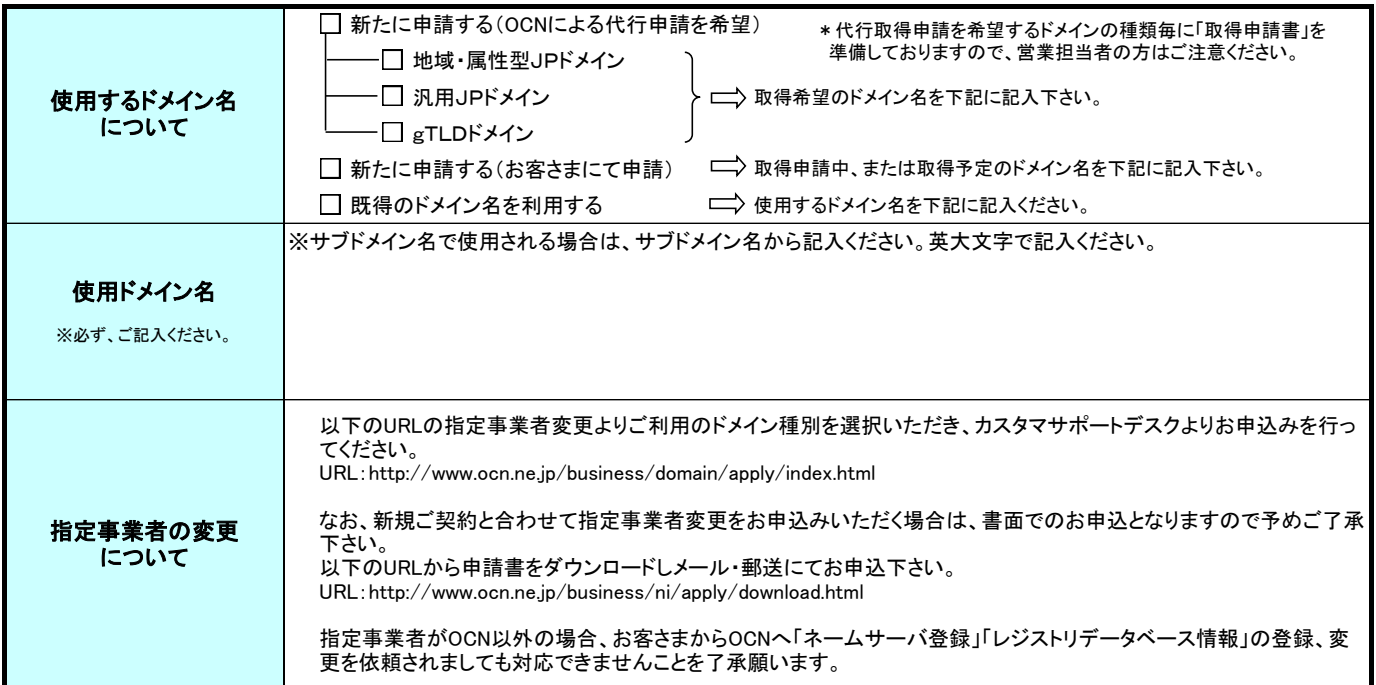

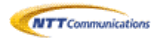

受付ID 6. お客さまDNS設定情報-2/2 6-2. DNS利用形態 ※DNS利用形態を選択してください □ OCNホステイングサービス"PowerMail"のDNSホスティング機能を利用する 前項の「使用ドメイン名」でのOCNホスティングサービス(PowerMailのDNSホスティング機能利用)の利用がある場合、選択ください。OCNホスティング サービスのお申込みについては専用に準備する「OCNホスティングサービス申込書」を使用いただきます。 既にご利用中の場合は、ホスティングサービス□◇ H のお客さま番号を必ず記入ください。 ※前項の「使用ドメイン」でメール&ウェブを利用の場合は以下をご確認ください。 メール&ウェブのDNS機能をご利用の場合、回線サービスは独自ドメイン利用の形態でお申込みいただくことはできません。 お客さまでDNSサーバをご用意いただく必要があります。 (メール&ウェブのDNS機能に本契約回線の接続に関する情報を管理、設定する機能がありません) お客さまでDNSサーバをご用意いただく場合は、「お客さまにてDNSを用意いただく」にチェックをし、プライマリDNSサーバ名等の情報を以下に ご記入ください。 □ DNSサービス DNSアウトソーシングプランを利用する 前項の「使用ドメイン名」での弊社DNSサービスの利用がある場合に選択ください。 DNSサービスのお申込みについては専用に準備する「DNSサービス申込書」を使用いただきます。 お客さまにてDNSを用意いただく (以下のプライマリDNSサーバ名等の情報を必ず記入ください) 6-3. お客さまDNS設定情報 ※「6-2.」で「お客さまにてDNSを用意いただく」を選択いただいた場合のみ記入ください。 ◆お客さまでプライマリDNSサーバを用意される場合は、お客さまプライマリDNSサーバ名を必ず記入ください。 プライマリDNSサーバ名 【DNSサーバ名は「FQDN( ホスト名+ドメイン名(サブドメイン名も含む))」で記入ください。】 正引き、逆引き共に以下のプライマリDNSサーバにて管理する 1台のプライマリDNSサーバにて .<br>複数のOCN回線をご契約のお客 さまは、契約回線の登録内容に変 更の必要があれば、回線毎に変 DNSサーバ名【 】 更申込書の提出が必要となりま 正引き、逆引きをそれぞれ以下のプライマリDNSサーバに分けて管理する すのでご注意ください。 。<br>お申込みの際には、前項で記入 正引き用DNSサーバ名【 】 いただいたドメインによる複数回 線契約、ホスティング契約 の有無 を必ずご確認ください。 逆引き用DNSサーバ名【 】 ┏┣□ 本OCN回線にプライマリDNSサーバを設置する。 (DNSサーバのIPアドレスはOCNが自動選定します。) プライマリDNSサーバ ※ OCN回線サービスのセカンダリDNSを希望される場合は、お客さまのDNSサーバのIPアドレスはOCNが指定します。 IPアドレス OCNでのドメイン代行取得申請を承っていないお客さまで、NICへのドメイン情報登録が必要な場合はお客さまにて<br>登録申請手続き願います。切り替えに必要なお客さま作業(標準的な作業)については、ご利用開始の数日前に郵送する<br>「ご利用内容の案内」をご一読ください。 お客さまでプライマリDNSサーバ 本OCN回線以外にDNSサーバを設置する。 (他のOCN契約回線、他ISP回線を含む) を用意される場合は、必ず記入く ださい。 お客さまでご用意いただくプライマリDNSサーバのIPアドレスを必ず記入下さい。 正引き&逆引き兼用DNSサーバIPアドレス →  $($ 正引き用DNSサーバIPアドレス →  $($ 逆引き用DNSサーバIPアドレス →  $($   $)$ ◆お客さまでプライマリDNSサーバを用意されるお客さまは、必ず選択ください。 セカンダリDNSサービス ※1のドメインに限りセカンダリDNSサービスをご利用いただくことができます(工事費は他のサービス同様有料・定額利用料無料)<br>※複数個目のドメインでセカンダリDNSサービスのご希望がある場合、**DNSサービスのセカンダリDNSプラン**を<br> お申込みください。(工事費・定額利用料共に有料・別申込み) お客さまでプライマリDNSサーバを用 □希望する ━ ━ □正引き&逆引き □正引きのみ □逆引きのみ 意される場合のみ記入いただけます。 ※セカンダリサービスを利用いただくためには、お客さまがDNSサーバを立ち上げられたことをお知らせいただく必要があります。 IPアドレス等の設定に関する情報は、ご利用開始の数日前に郵送する「ご利用内容の案内」資料をご覧ください。 □ 希望しない →お客さまでセカンダリDNSをご用意ください 上記「DNSサーバ名」で記載いただいたDNSサーバ以外に逆引き用DNSサーバを2つまで追加登録いただけます。 OCNセカンダリDNSサービスを希望されるお客さまは、1つのみ追加いただく事ができます。 逆引き権限委譲追加 ClassC未満のアドレス割当の場合、OCNのDNSに逆引きの権限委譲の登録が必要となりますので、複数のDNSサーバを 他DNSサーバ名 お持ちであれば全てのDNSサーバ名をホスト名から最上位ドメイン名(JP等)までご記入ください。 DNSサーバ名1 ※希望がなければ記入不要です。 【 】  $\Box$ DNSサーバ名2 【 】

**NTT** Communications

受付ID

## 7. OCNサブドメイン情報 1/2

#### 7-1. OCNサブドメイン名

 OCNのサブドメインをご利用いただく場合は、必ずOCNのDNSサーバに設定が必要ですので、漏れなく記入ください。 他のお客さまと重複する場合がありますので、第1~第3希望まで記入ください。

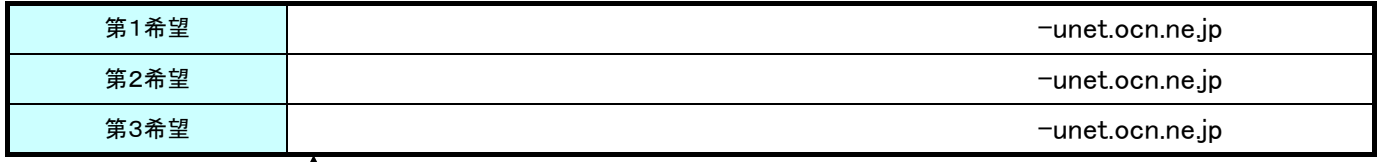

2~35文字で設定して下さい。 \*ご利用できるのは英小文字・数字・"-(ハイフン)"です。(ただし、先頭は英小文字を使用してください)

## 7-2. ホスト情報 (記入された情報にてOCNのDNSを設定します。)

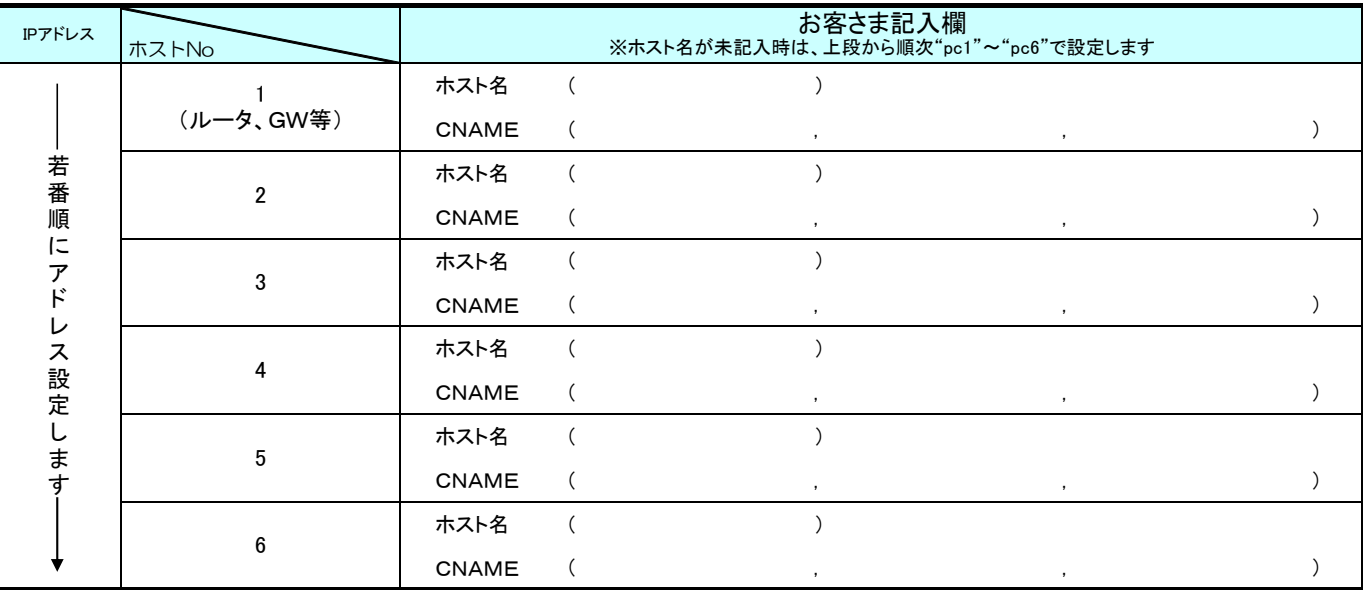

## 7-3. メールアドレス体系

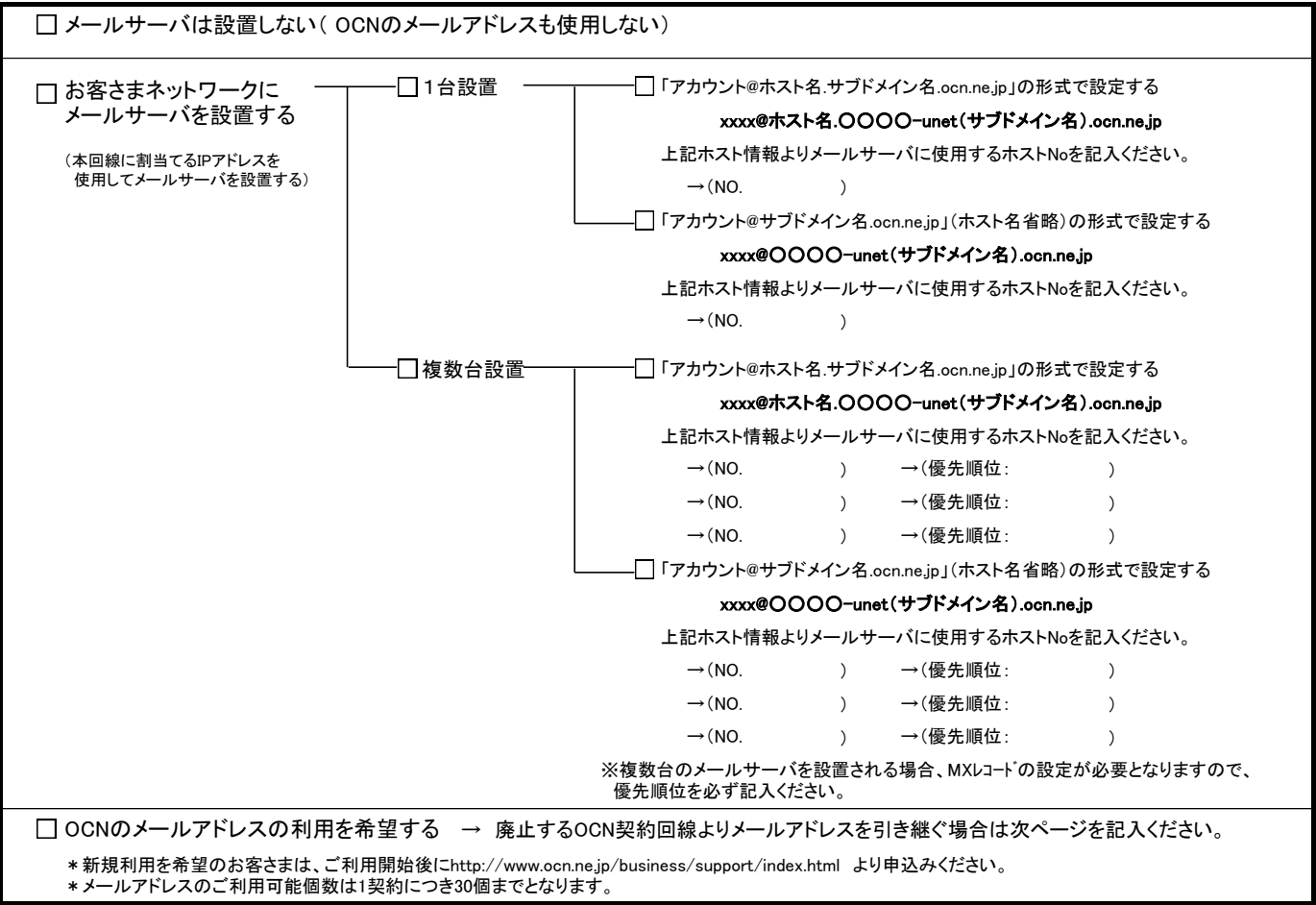

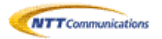

受付ID

# 7. OCNサブドメイン情報 2/2

### 7-4. 引継ぎメールアカウント情報

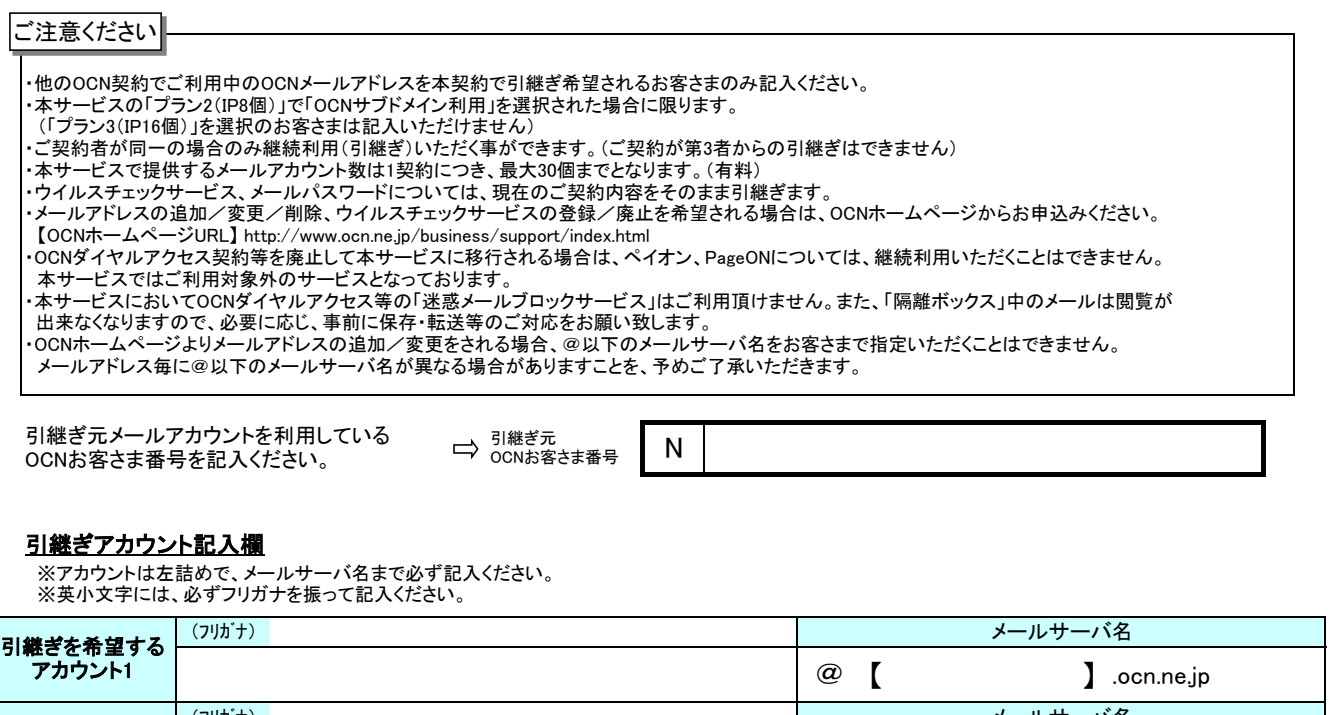

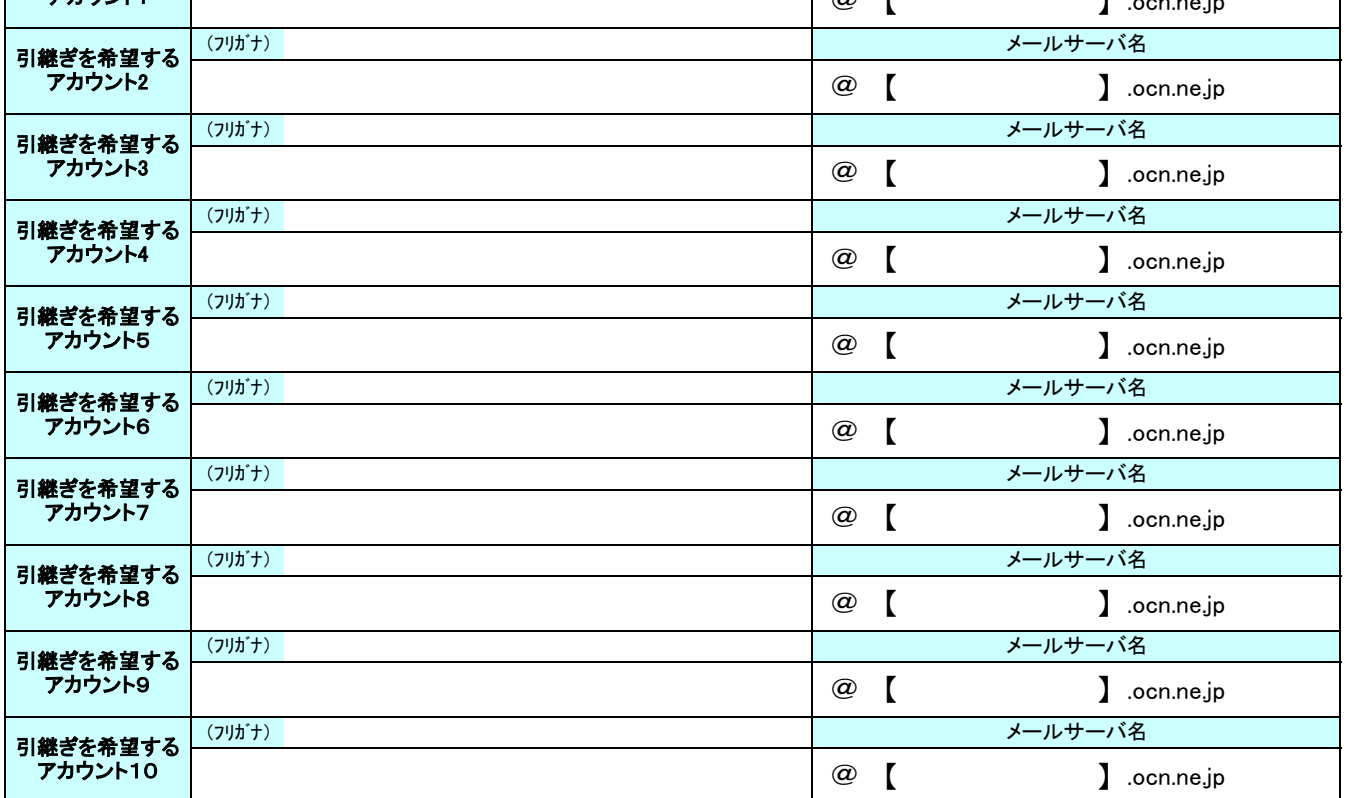

10個を超える個数を希望する場合には本様式をコピーして記入ください。

# IPアドレス割り当て申請書(1/2)

受付ID

#### 本申請書にご記入いただく情報の利用目的等について

(1) 情報の利用目的について

**NTT** Communications

- 本書にご記入いただいた内容は、社団法人日本ネットワークインフォメーションセンター(以下、JPNIC)へIPアドレス割り当て管理業務上必要な情報として提供し、 同社が運用するWHOISデータベースに登録されます。その情報は、 「JPNICのIPアドレス割り当て管理業務における情報の取り扱い等に関する規則」 MTLX 差がプ 6,00000 プ ア ア バーエン ("state")。 この HTLX ("or fits) 2.1 プ レ ハロソコ こ日 生余 ぶこう
	- この利用目的について、同意していただける場合は、本書にご記入ください。同意していただけ無い場合は、サービスのお申し込みはお受けできません。
- (2) WHOIS登録情報の正確性・最新性の確保についてのお願い 本書にご記入いただいた内容がWHOISデータベースに登録された後で、その変更があった場合は、遅滞無くOCNサービスセンタへ変更内容をご連絡いただき、 登録内容の変更手続きをお取りください。その際、変更に関わる手数料をいただきます。
- (3) 登録内容の確認

 本書に記載された内容が、JPNICデータベース上に公開されることをご了承ください。JPNIC登録内容は以下のホームページより確認いただけます。 http://whois.nic.ad.jp/cgi-bin/whois\_gw

#### ■IPアドレス割当申請情報

【ネットワーク名】 ※英大文字・数字・ー(ハイフン)を使用して12文字以内で記入ください。先頭と末尾にー(ハイフン)を使用いただく事はできません。

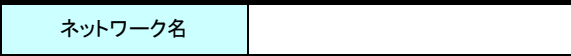

#### 【IPアドレス割当申請者(組織)】

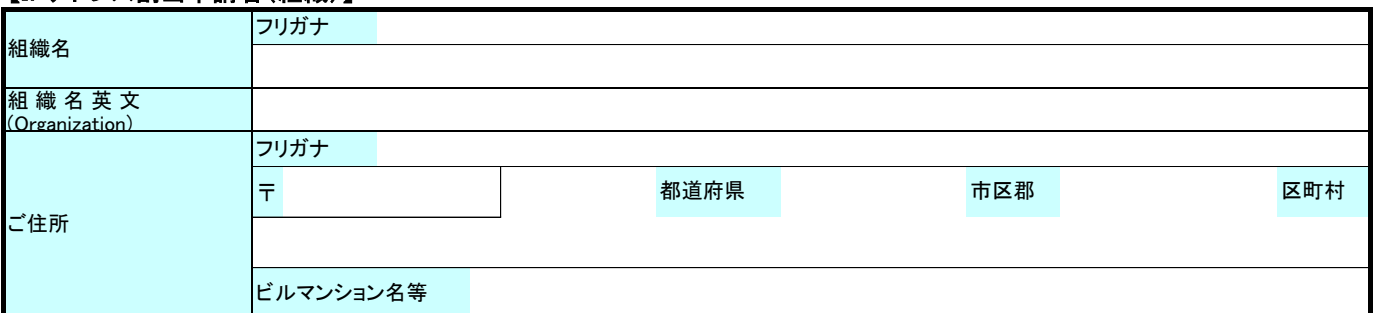

【ネットワークプラン】 ※このプランを基に割当アドレス数を決定しますので正確にご記入ください。

・サブネット数とサブネット毎のホスト数の合計を「現在値/6ヶ月後の予測値/1年後の予測値」として必ず記入ください。

・各サブネット毎に「使用組織」「使用目的」を必ず記入ください。

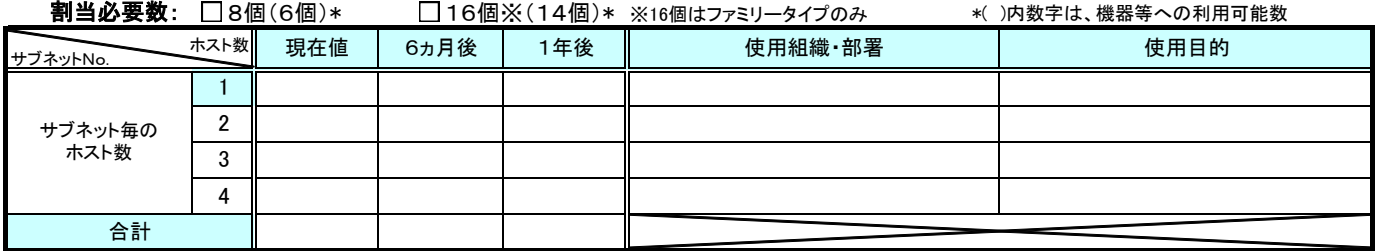

【割当済IPアドレス】 ※既にOCNでご利用されているIPアドレスがある場合は、必ず記入ください。

・サブネット数とサブネット毎のホスト数の合計を「現在値/6ヶ月後の予測値/1年後の予測値」として必ず記入ください。

#### ・各サブネット毎に「使用組織」「使用目的」を必ず記入ください。

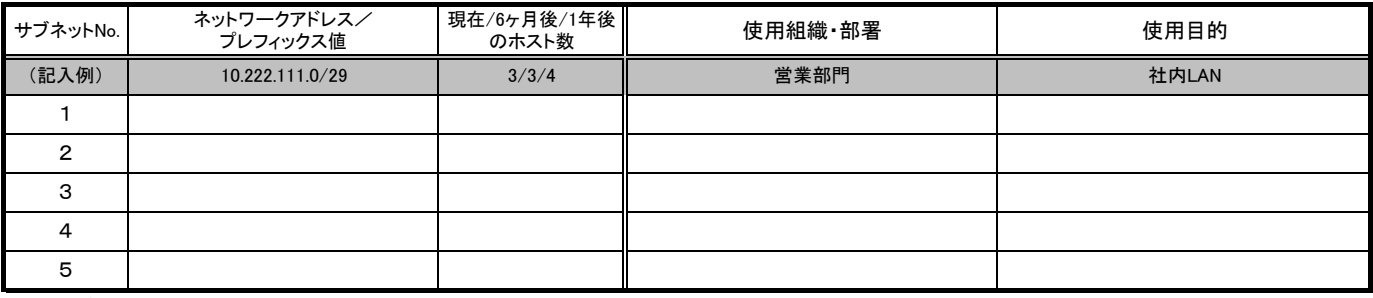

※サブネットNoが上記の表を超える場合は,本様式を複写し、別に添付して記入いただくようお願いします。

※IPアドレスの返却を行うサブネットについては、記入不要です。

#### 【IPアドレスリナンバ手続き(OCN内リナンバ)の有無】

"OCN内リナンバ"とは、既存のOCN回線からの移行(切り替え)をお申し込みのお客さま、またはご利用場所の変更などで割当IPアドレスが変更となるお客さまに対して、 既存OCN契約でご利用のIPアドレスの返却と移行後のOCN契約で利用するIPアドレスの登録を同時に実施することを言います。 .....<br>OCN内リナンバ申請の有無を選択ください。

※返却するIPアドレスと新たに割当てるIPアドレスの組織名が同一の場合に限り、OCN内リナンバ申請が可能です。

※他ISPから割当てられたIPアドレスを返却するIPアドレスとして申請するIPアドレスリナンバ申請は、JPNICへのIPアドレスリナンバ申請が廃止されたためOCNから JPNICへ返却することができません。このIPアドレスのJPNICへの返却手続きについては、割り当てされたプロバイダにお問合わせください。

※本申込みと廃止申込書を同時に提出いただく場合のみOCN内リナンバ申請が可能です。本申込書と廃止申込書を別々に送付される場合は、OCN内リナンバ申請を 実施することができません。

※以下に該当するお客さまは、IPアドレス割当てに関するIPアドレス登録料/IPアドレス変更料が必要となります。 ・返却するIPアドレスより新たに割当てるIPアドレスの個数が増加する場合

→IPアドレス登録料として5,775円(税込)が必要

 ・OCN内リナンバ申請と同時に、ネットワーク名・組織情報・管理者連絡窓口・技術連絡担当者情報等が変更となる場合 →IPアドレス変更料として1,050円(税込)が必要

□ OCN内リナンバ申請なし □ OCN内リナンバ申請あり

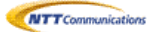

## IPアドレス割り当て申請書(2/2)

受付ID

※網掛け部分は必ずご記入ください。

※本書へ記載された内容が、JPNICのデータベース上に公開されることをご了承ください。

※JPNIC登録内容は以下のホームページより確認いただけます。 http://whois.nic.ad.jp/cgi-bin/whois\_gw

# ■担当者情報/担当グループ情報

ネットワーク情報(IPアドレス割り当てに関する情報)の管理者連絡窓口・技術連絡担当者として、「担当者情報」「担当グループ情報」のいずれかを登録します。 「担当者情報」「担当グループ情報」のいずれかを選択のうえ、必要な情報を記入ください。

※個人の情報を掲載したくないお客さまは、「担当グループ情報」にて組織やグループの情報を登録することが可能です。

≪JPNICハンドル/グループハンドルについて≫

既にJPNICハンドル(「担当者情報」として登録する場合)/グループハンドル(「担当グループ情報」として登録する場合)をお持ちの方のみ記入ください。 JPNICハンドル/グループハンドルを記入いただく際には、JPNIC-DBにて登録内容を予めご確認の上、ご記入ください。 http://whois.nic.ad.jp/cgi-bin/whois\_gw ※JPNIC-DBの登録内容に一箇所でも変更がある場合、またはJPNIC-DBの[電子メイル]項目が未登録の場合は、JPNICハンドル/グループハンドルにあわせて記入必 須項目をすべて記入ください。弊社から登録内容を更新いたします。この場合、別途、IPアドレス変更料をいただきます。

\*1:Whoisでは非公開となります。

\*2:管理者連絡窓口としてのみ登録されている場合は、Whoisでは非公開となります。

【管理者連絡窓口】※管理者連絡窓口の組織名には申請組織以外の方を指定する事はできません。

「担当者情報」での登録を希望する →「ご氏名/グループ名」には、組織に属する担当者のお名前を記入ください。

「担当グループ情報」での登録を希望する →「ご氏名/グループ名」には、担当名などグループの名称を記入ください。「肩書」は記入不要です。

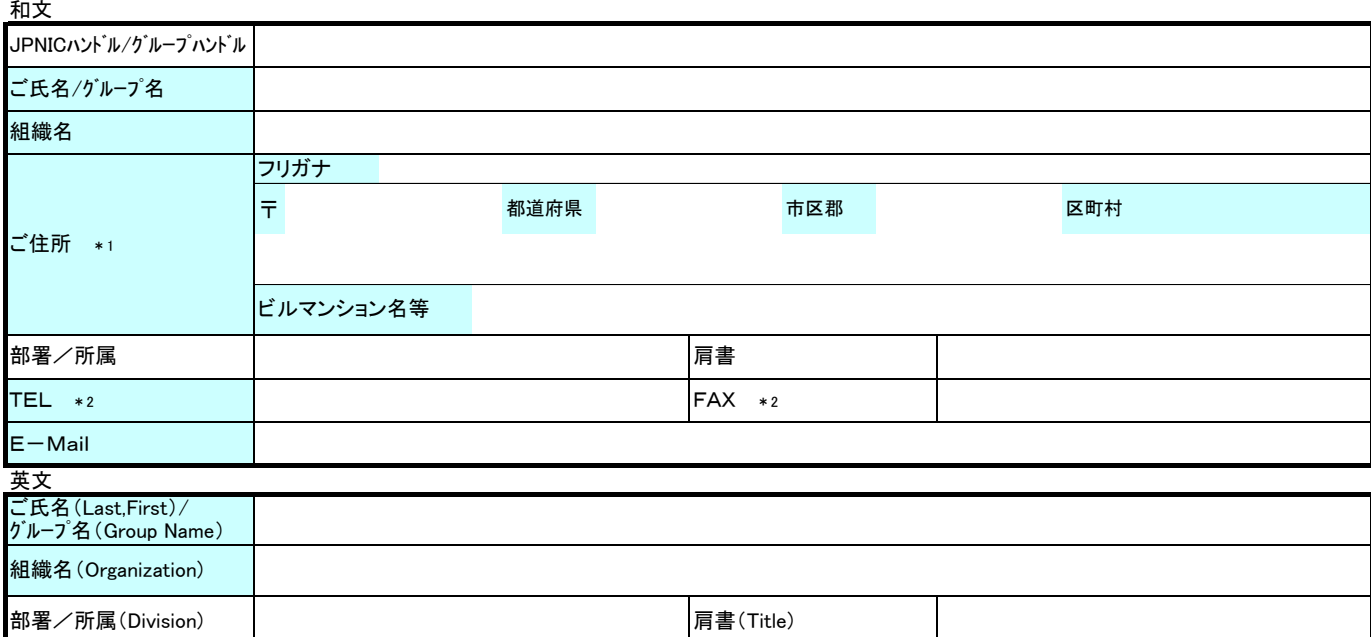

#### 【技術連絡担当者】 □ 全て管理者連絡窓口と同じ(以下は記入不要です。)

「担当者情報」での登録を希望する →「ご氏名/グループ名」には、組織に属する担当者のお名前を記入ください。

「担当グループ情報」での登録を希望する →「ご氏名/グループ名」には、担当名などグループの名称を記入ください。「肩書」は記入不要です。

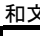

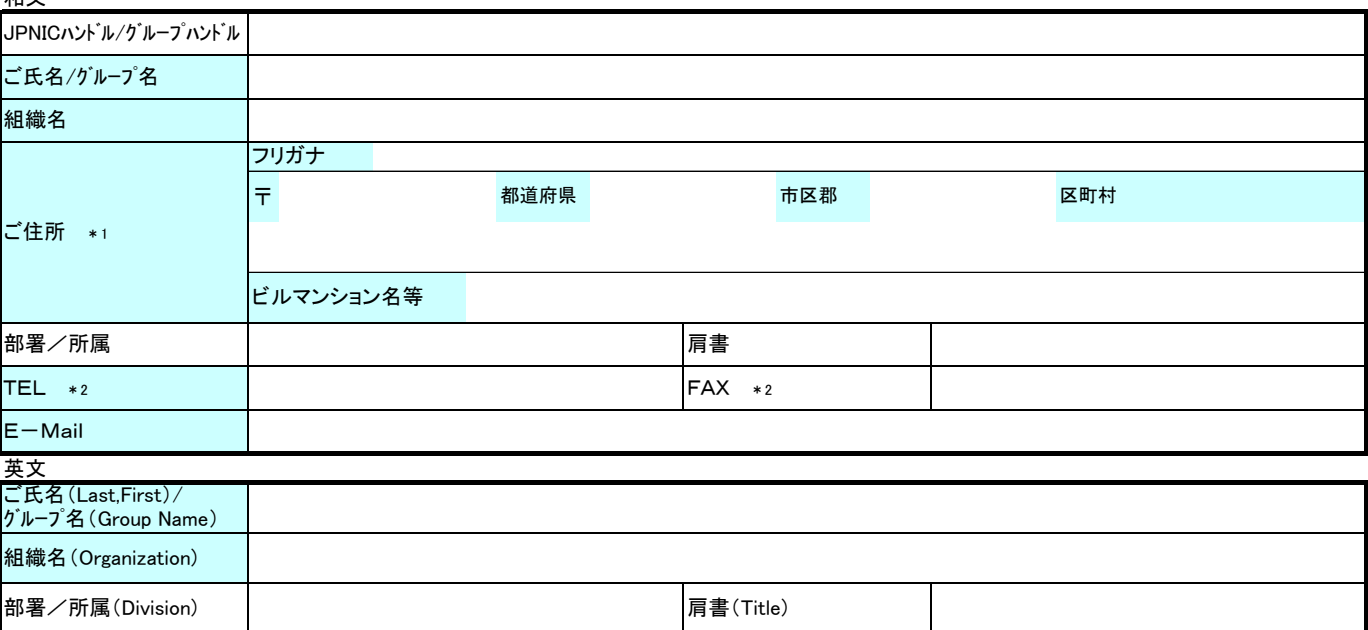

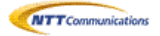

### IPアドレス返却申請書

受付ID

※網掛け部分は必ずご記入ください。

。<br>※JPNIC登録内容は以下のホームページより確認いただけます。 http://whois.nic.ad.jp/cgi-bin/whois\_gw

#### ■IPアドレス返却申請の注意事項

他のIP指定事業者が管理するIPアドレスブロックは、OCNからは返却申請が出来ません。管理元のIP指定事業者にご相談ください。 返却するIPアドレスブロックが複数ある場合は、【返却 IPアドレス】の(2)へご記入ください。

#### 【既存OCN契約のお客さま番号】 ※IPアドレスの返却を希望する既存OCN契約のお客さま番号を記入ください。

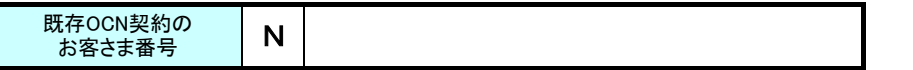

### 【IPアドレス割り当て申請者】

和文

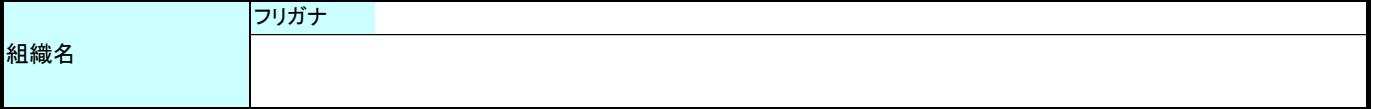

## 【返却IPアドレス】

(1)返却するIPアドレスをご記入ください。

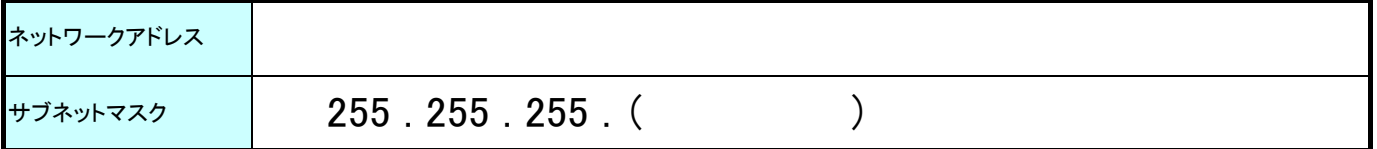

(2)返却するアドレスが複数ブロックがある場合は、こちらにご記入ください。

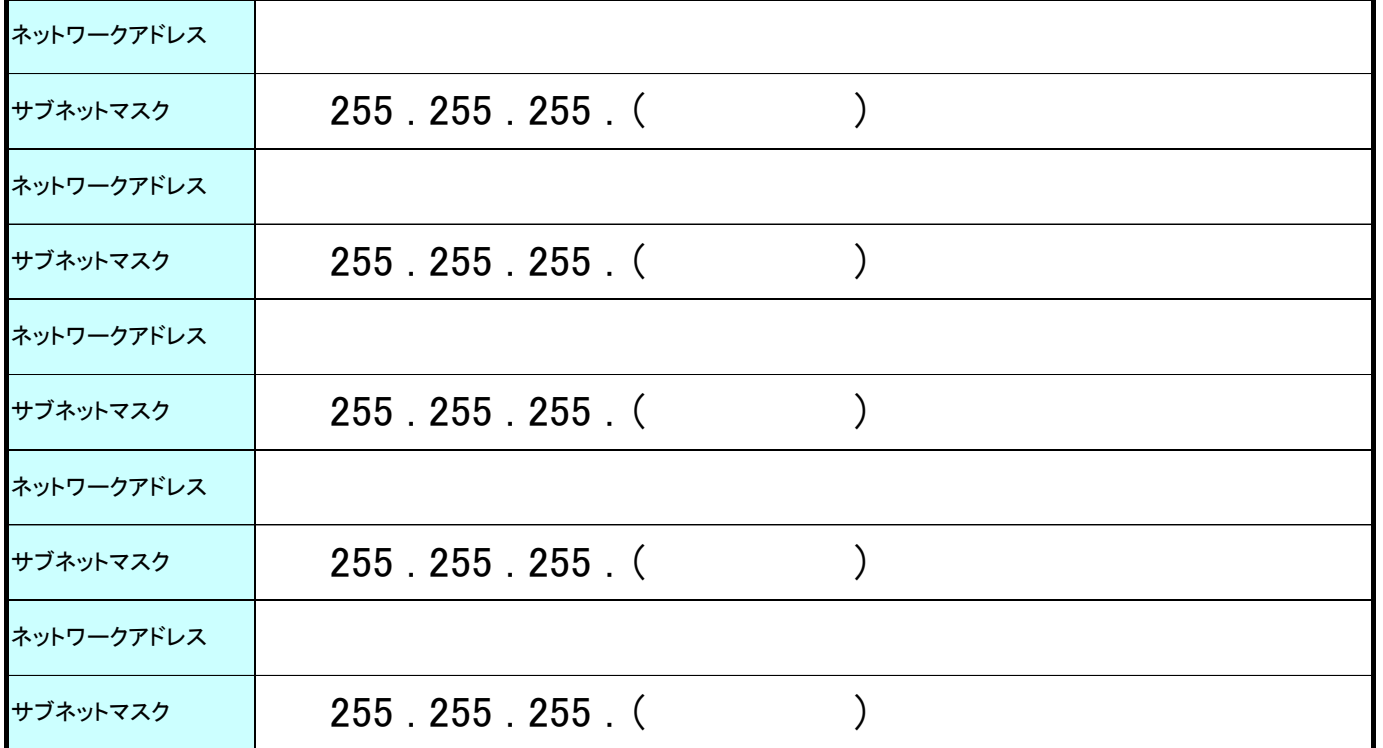

 当社は、お客様が当社の提供する第6種オープンコンピュータ通信網サービス お申込みの際 にご記入いただきました、お客様の個人情報を、以下の通りお取り扱いいたします。 なお、下記に同意の上個人情報をご提供頂けない場合には、通信サービス等を提供させてい

ただくことができませんので、ご了承いただきますようお願い申し上げます。

当社はお客様からご提供いただいた個人情報の保護に関し、以下の取組みを実施いたしており ます。

- 1. 当社は、個人情報に関する法令及びその他の規範を遵守し、お客様の大切な個人情報の保 護に万全を尽くします。
- 2. 当社は、ご提供いただいた個人情報については、下記の目的の範囲内で適正に取り扱いさせ ていただきます。
	- ・ ご本人確認、ご利用料金の請求、及びご利用料金・ご利用サービス提供条件の変更、工事 日、ご利用サービスの停止・中止・契約解除の通知並びにその他当社サービスの提供に係 ること
	- ・ 電話、電子メール、郵送等各種媒体により、当社のサービスに関する販売推奨・アンケート 調査及び景品等の送付を行うこと
	- ・ 当社のサービスの改善又は新たなサービスの開発を行うこと
	- ・ お問い合わせ、ご相談にお答えすること

なお、上記利用目的の他、サービス・アンケート等により個別に利用目的を定める場合があり ます。

- 3. 当社は、ご提供いただいた個人情報を適正に取扱うため、社内規程及び社内管理体制の整 備、従業員の教育、並びに、個人情報への不正アクセスや個人情報の紛失、破壊、改ざん及 び漏洩等防止に関する適切な措置を行い、また、その見直しを継続して図ることにより、個人 情報の保護に努めてまいります。
- 4. 当社は、ご提供いただいた個人情報については、上記利用目的を達成するため、業務委託先 又は提携先に預託する場合がございます。その場合は、個人情報の保護が十分に図られてい る企業を選定し、個人情報保護の契約を締結する等必要かつ適切な処置を実施いたします。 なお、法令等に基づき裁判所・警察機関などの公的機関から開示の要請があった場合につい ては、当該公的機関に提供することがございます。

```
   個人情報お問合せ窓口 電話番号 0120-506-009 (平日 9:00~17:00)
```
<sup>5.</sup> お客様が、お客様の個人情報の開示等をご希望される場合には、下記の当社窓口までご連絡 いただければ合理的な範囲で速やかに対応いたします。なお、個人情報の開示等のご要望に 対しては、1ご契約番号につき所定の事務取扱手数料を申し受けます。 <個人情報保護に関するお問い合せ先>